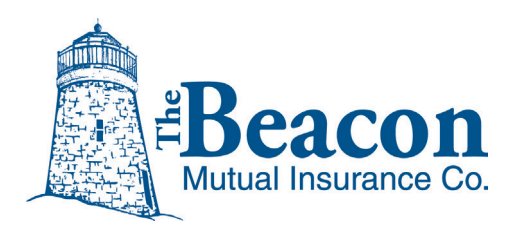

# Online Audits

Your Premium Audit Made Simple

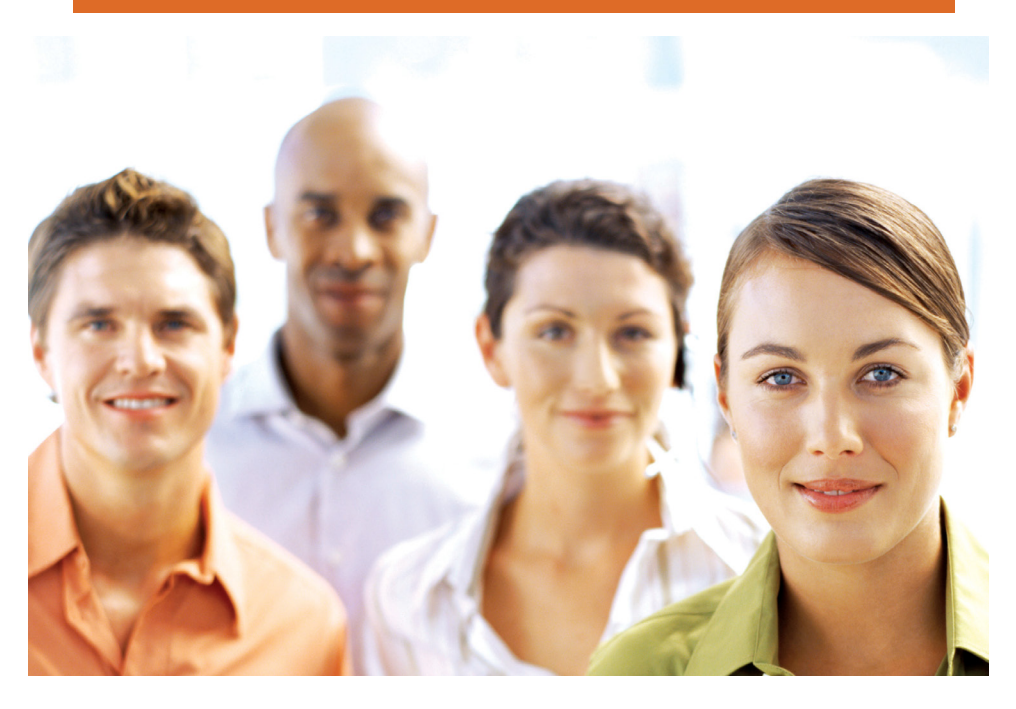

Beacon Mutual has collaborated with Zoom Audits to make it easy for you to provide your required premium audit information and documents in an online secure portal.

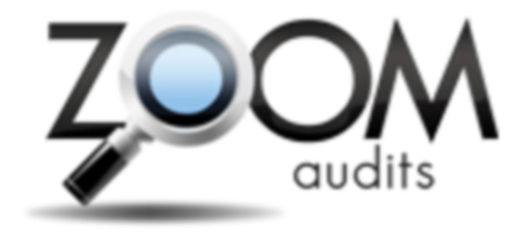

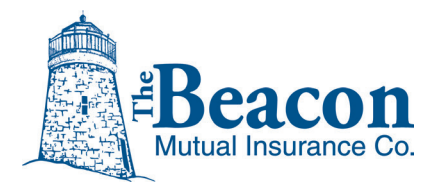

# **Online Audits for Policyholders**

Beacon Mutual welcomes you to the Online Premium Audit process that will make your audit easier, more accurate, and more secure.

Beacon Mutual has collaborated with Zoom Audits. Zoom Audits provides you with a self-service portal to easily complete your premium audit online.

Zoom Audits replaces the Beacon Mutual mail audit process. Once you log into Zoom Audits, you can answer a few simple questions, import records if necessary, and review the classifications for your business. The Online Premium Audit process offers all of the detail of a physical audit, phone audit, or mail audit in a secure online environment.

#### **Online Audit Benefits**

- Convenience: Zoom Audit is designed to offer you flexibility and minimal disruption to your daily business operations. By automating data entry and engaging with you, we hope to reduce the audit process time.
- Secure and Robust Data Import: Zoom Audit's import engine allows you to import financial records and eliminate data entry time.

#### **Why Online Audits?**

Online audits are intended for small and medium businesses who juggle multiple tasks in their daily operations and who are looking to simplify the audit process.

Beacon has over 30 years experience providing workers' compensation solutions to Rhode Island businesses. We are committed to providing you the most accurate premium coverage.

## **About your Premium Audit Process**

## **The process is simple - Just Three Easy Steps!**

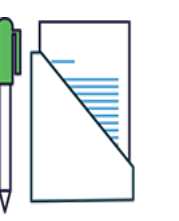

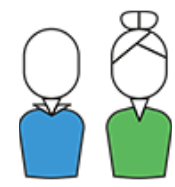

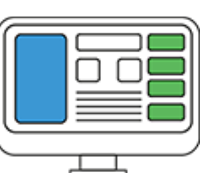

1. GATHER RECORDS It's simple! Locate and prepare the financial records needed to complete the audit online.

2. CREATE LOGIN Open the Zoom Audits website 24/7 using the link and PIN in your Zoom Audits letter to create a secure login.

3. INPUT DATA In Zoom Audits, answer a few simple questions about your business, upload or input financial data and you are done!

Important: This is your opportunity to provide or correct information to ensure Beacon Mutual understands your operations and exposures.

### **Three Common Questions**

- Why am I being audited? Your policy premium was based on estimates when your policy was bound. By law, we are required to look at your actual business process and books to provide you the most accurate premium cost.
- What do I need to do? Fill out out the Online Audit within 30 days to ensure you that you do not incure additional estimated premium costs or jeopardise your future ability to obtain workers' compensation coverage.
- What do I do if I need help? Contact Zoom Audits directly.

#### **Need Help?**

If at any time you encounter an issue online, contact Zoom Audits directly. Their outstanding customer service can assist you through the online audit process. As always, if you have questions or need guidance you can contact your insurance agent or Beacon Mutual.

Contact **Zoom Audits** Call: 877.551.9666 Email: info@zoomaudits.com Fax: 225.372.8675 zoomaudits.com

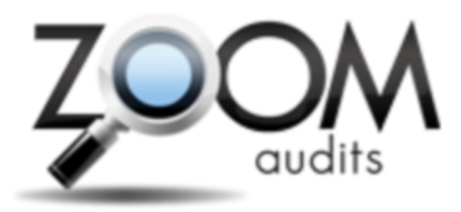

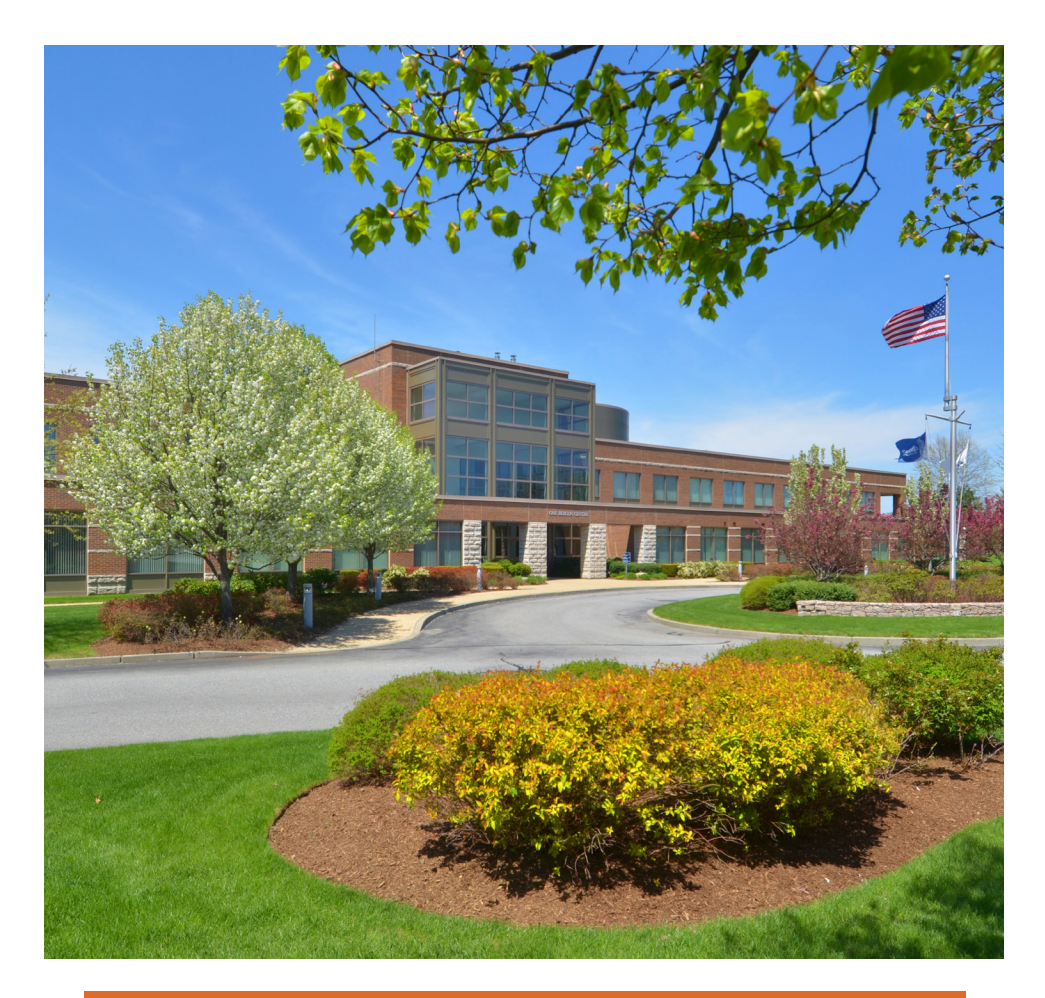

# Your Premium Audit Made Simple

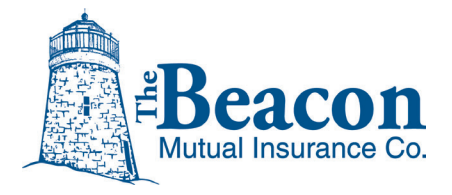

Your Rhode Island Workers' Compensation Experts

www.beaconmutual.com

One Beacon Centre Warwick, RI 02886-1378 401-825-COMP (2667)

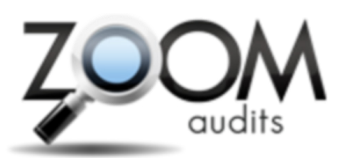

Beacon Mutual's Secure Online Audit Partner

zoomaudits.com

877.551.9666 info@zoomaudits.com Fax: 225.372.8675